# Tisztelt Vásárló!

Köszönjük, hogy Ön egy megbízható, magyar fejlesztésű és gyártású ülésfoglaltság érzékelő emulátort választott! Biztos lehet benne, hogy az egység működőképes, megbízható jelet ad a légzsákvezérlő rendszernek, és egy esetleges ütközés során a légzsákrendszere működőképes lesz.

FIGYELEM: Az emulátor folyamatosan olyan jelet ad a vezérlőnek, hogy az utas oldali ülésen ülnek, így baleset esetén az utas oldali légzsák akkor is nyílni fog, ha épp nem ül benne senki!

Amennyiben a járműben aktív az utas oldali biztonsági öv bekötésére figyelmeztető hang illetve fényjelzés, úgy külön kérésre, előre jelezve további díj ellenében erre is van megoldásunk.

FONTOS: Mint ahogy az, az autó használati utasításában is megtalálható, továbbra se helyezzen gyerekülést az utas oldali ülésre, kivéve, ha az Ön autójában kikapcsolható az utas oldali légzsák.

### Beszerelési útmutató:

### 1 – Csatlakozó nélküli ülésfoglaltság érzékelő emulátor esetén

Az Ön emulátora nincs beépített csatlakozóval ellátva, így 3 szál vezeték forrasztása egy villamossági szerelő feladata. (2 vezetékes emulátor esetén 2 vezeték forrasztása)

Mielőtt bármibe belekezdene, győződjön meg róla, hogy az autó nincs gyújtáson, biztonság kedvéért vegye ki az indítókulcsot.

- · Az utas oldali ülés alatt csatlakoztassa le a csatlakozót az ülés érzékelő felületéről. Vezeték színei piros, fehér és barna. (2 vezetékes emulátor esetén kék és fehér.) Vágja le a csatlakozót, a képen látható nyíl jelzi a levágás helyét. Egyes autóknál ezt az ülés elejétől, másoknál az ülés hátujától nézve fogja megtalálni. (Nem kell kiszerelni az ülést :), egy tükör segítség lehet a keresésben.)
- · Vegye le az emulátor fedelét. Látni fog három forrasztási pontot. Színnel megjelölve küldjük Önnek az egységet, de a nyáklapon is megtalálhatók a jelölések. (2 vezetékes esetén ezt nem kell megtenni)
- · Egy blankoló fogó segítségével távolítson el fél cm-t a vezeték szigeteléséről, és forrassza a megfelelő színű vezetéket a megfelelő kiállásra. A fehér (rövid) kábelkötegelőt szorosan rögzítse a vezetékre belülről, megakadályozva ezzel a vezeték esetleges kitépődését.
- · Pattintsa vissza az emulátor doboz tetejét, csatlakoztassa újra össze a csatlakozófeleket és a fekete (hosszú) kábelkötegelő segítségével rögzítse a dobozt az autó üléséhez. Győződjön meg róla, hogy a vezetékek nem feszülnek, a doboz nincs túl messze felszerelve.
- · Adja rá a gyújtást az autóra, és ellenőrizze, hogy a légzsákvezérlő lámpa 15 mp-en belül kialszik és nem is gyullad vissza.\*
- · Ragassza fel a mellékelt matricát jól látható helyre, pl a műszerfal oldalára az utas oldali ajtó felől, vagy a B oszlop aljára.

# 2 – Ülésfoglaltság érzékelő emulátor beépített csatlakozóval ellátva

- · Az Ön emulátora lengőcsatlakozóval van ellátva, így Önnek nincs más dolga, mint az ülés aljáról lecsatlakoztatni az ülésérzékelő felület bemeneti csatlakozóját, és az új emulátort ennek a helyére becsatlakoztatni.
- · A mellékelt kábelkötegelő segítségével rögzítse a dobozt az autó üléséhez. Győződjön meg róla, hogy a vezetékek nem feszülnek, a doboz nincs túl messze felszerelve.
- · Adja rá a gyújtást az autóra, és ellenőrizze, hogy a légzsákvezérlő lámpa 15 mp-en belül kialszik és nem is gyullad vissza.\*
- · Ragassza fel a mellékelt matricát jól látható helyre, a műszerfal oldalára az utas oldali ajtó felől.

Amennyiben a visszajelző lámpa nem alszik el, próbálja töröltetni a hibakódokat a légzsákrendszerből. Ha ez nem oldotta meg a problémát, kérjük hívjon minket, lehetséges, hogy autójának más problémája (is) van.

Bízunk benne, hogy elégedett termékünkkel. Biztonságos vezetést kívánunk!

Üdvözlettel: SOS-EMU www.ulesfoglaltsag.hu

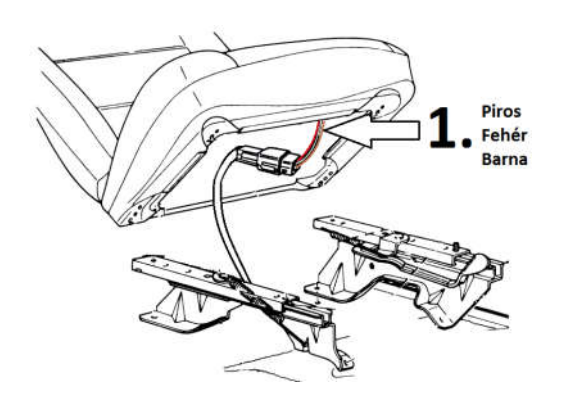

#### Szokásostól eltérő kábelkiosztás:

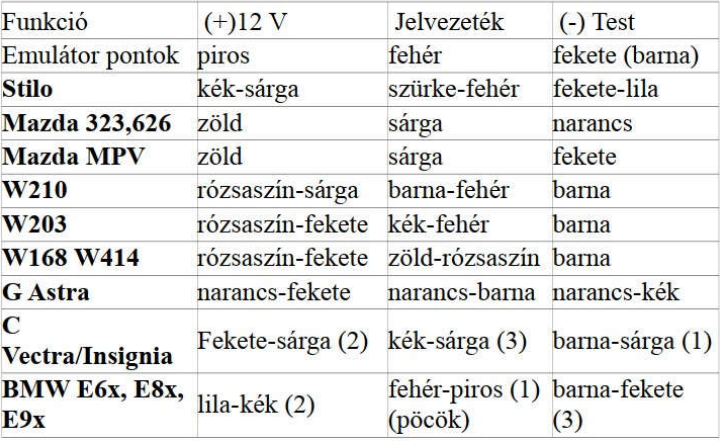

# Övcsat funkció bekötése:

- · Övcsat funkció beépítése Mercedes esetén Az Ön esetében egy sárga zsugorcső jelzés található az emulátorból kijövő kék vezetéken. Az övcsatból 2 vezeték fut ki a csatlakozó sor irányába. Ebből a 2 vezetékből a sárga vezetéket kell elvágni (nagyon fontos, hogy el legyen vágya) és az elvágott vezeték "autó oldalára kell összeforrasztani a fent említett kék vezetéket. Helyes bekötés esetén az övcsat fény és hangjelzése megszűnik.
- · Övcsat funkció beépítése BMW (3 vezetékes) esetén Az Ön esetében egy piros zsugorcső jelzés található az emulátorból kijövő kék vezetéken. Az övcsatból 2 vezeték fut ki a csatlakozó sor irányába. Ebből a 2 vezetékből a piros vezetéket kell elvágni (nagyon fontos, hogy el legyen vágva) és az elvágott vezeték "autó oldalára" kell összeforrasztani a fent említett kék vezetéket.

Helyes bekötés esetén az övcsat fény és hangjelzése megszűnik.

· Övcsat funkció beépítése BMW (2 vezetékes) esetén Az Ön esetében az övcsatból futó két vezetéket (piros és fekete) kell elvágni és az emulátorból kijövő két vezetéket kell rácsatlakoztatni. (Piros – piros, Fekete - barna)